# 多倍長計算手法

#### 平成26年度第4四半期

目次 1. はじめに 2. massless 計算  $2.1$  vtx $-1$  2.2 vtx-2 2.3 box 3.sinc求積法によるHadamard有限部分計算 3.1 SE,DEの計算方法 3.2 ε-算法 3.3 計算結果精度比較 4. 多倍長減算桁落ちメモ 4.1 3倍精度 4.2 5倍精度 4.3 6倍精度 4.4 7倍精度 5. 仮数部のビット数と乗算のメモ 6. DD,D(long double),DQのインライン化メモ 6.1 FORTRAN 6.2 C

#### 1.はじめに

ファインマンループ積分のmassless計算に 関してその発端から数学的根拠などをまとめ ました。

これに関連して,端点と内部に同時に特異点 を持つ積分に対してHadamardの有限部分を sinc求積法と今までのε-算法で実行した時 の結果の精度の比較をしています。

また、非対称行列反復計算の調査で作成した メモをまとめて記述しています。

(1)整数演算での減算の桁落ち計算

(2)仮数部のビット毎の乗算

またDD,D(longdouble),DQソースのインライ ン化,並列化のためのメモをまとめています。

#### 2.massless計算

### $2.1$  vtx $-1$

2  $\prime$ 2 2  $\mathbf{D}$   $\mathbf{D}$   $\mathbf{D}$  $1-x$  $\frac{1}{1-\eta}$ dydx  $D = -sxy + (x + y)^2 m^2$   $D \rightarrow D - i\varepsilon, \eta = \frac{1}{\log(\frac{1}{2})}$ ,計算できない ( $\lambda=10^{-200}$ など倍精度,  $=500^2$  m  $= 0.0005$ でま 2 2  $(1)$   $\sqrt{2}$  $11-x$  $\begin{array}{ccc} 0 & 0 \end{array}$  $1-x$   $\rightarrow$  $\overline{0}$  $\frac{1}{D^{1-\eta}}$ dydx  $D = -sxy + (x + y)^2 m^2$   $D \to D - i\varepsilon, \eta = \frac{1}{D^2 - i}$ <sup>1</sup> DD <sup>4</sup> ) , , <sup>s</sup> <sup>500</sup> ,<sup>m</sup> 0.0005 ,<sup>D</sup> <sup>D</sup> <sup>i</sup> dydx <sup>D</sup> sxy (x y) <sup>m</sup> (1 <sup>x</sup> y) <sup>D</sup>  $\int_{0}^{1-\lambda} \int_{0}^{1} \frac{1}{D} dy dx$   $D = -sxy + (x + y)^2 m^2 + (1 - x - y)\lambda^2$ <br>をs = 500<sup>2</sup>.m = 0.0005で計算する場合.D- > D – isとして inf ra vtx の計算において  $-x$  1  $\int \int \frac{1}{D^{1-\eta}} dy dx$   $D = -sxy + (x + y)^2 m^2$   $D - b = i\varepsilon, \eta = \frac{1}{1-\eta}$  $\lambda^2$  and  $\lambda$ 計算しますが $\lambda$ の値が小さくなると、反復回数が多くなり計算 計算しますがλの値が小さくなると,反復回数が多くなり計算<br>に時間がかかったり,計算できない (λ = 10<sup>-200</sup>など倍精度,<br>DD形式の4倍精度など) 事が発生するので ,<br>以下の式で計算する事があります。この場合 は<br> $\iint_{0}^{1-x} \frac{1}{D^{1-\eta}}}$ dydx D = −sxy + (x + y)<sup>2</sup> m<sup>2</sup> D− > D−iε,η =  $\frac{1}{\log(\frac{1}{\lambda^2})}$ <br>λの値が充分小さ inf ra vtx **の計算において**<br>  $\int_{0}^{11-x} \int_{0}^{1-x} \frac{1}{D} dy dx$   $D = -sxy + (x + y)^2 m^2 + (1 - x - y)\lambda^2$ <br>
をs = 500<sup>2</sup>, m = 0.0005で計算する場合, D- > D – isとして  $1-x$   $1-x$ 0

λの値が充分小さくないと結果の精度が良くない事があり

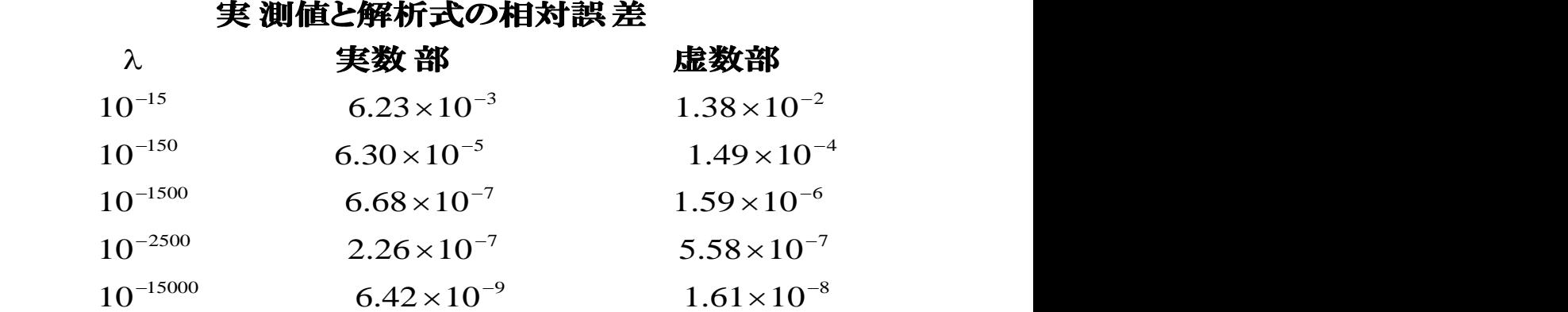

$$
rac{1}{\sqrt[3]{2}}\frac{1}{\sqrt[3]{2}}\frac{1}{-\sqrt[3]{2}}\frac{1}{\sqrt[3]{2}}\frac{1}{-\sqrt[3]{2}}\frac{1}{\sqrt[3]{2}}\frac{1}{\sqrt[3]{2}}\frac{
$$

# Aの計算からs < 0の場合の解析近似解は以下 |<br>の様にして導く事ができます。

$$
A = \frac{1}{2} \int_{0}^{1} \frac{\log \frac{-sq(1-q)+m^{2}}{\lambda^{2}}}{-sq(1-q)+m^{2}} dq
$$
  
\n
$$
= \frac{1}{2} \log(\frac{m^{2}}{\lambda^{2}}) \int_{0}^{1} \frac{1}{-sq(1-q)+m^{2}} dq
$$
  
\n
$$
+ \frac{1}{2} \int_{0}^{1} \frac{\log \frac{-sq(1-q)+m^{2}}{m^{2}}}{-sq(1-q)+m^{2}} dq
$$
  
\n
$$
= \frac{1}{-s} \log(\frac{m^{2}}{\lambda^{2}}) \log(\frac{-s}{m^{2}}) + \frac{1}{2} \frac{1}{-s} [\log^{2}(\frac{m^{2}}{-s}) - \frac{\pi^{2}}{3}]
$$
  
\n
$$
= \frac{1}{-s} [\log(\frac{m^{2}}{\lambda^{2}}) \log(\frac{-s}{m^{2}}) + \frac{1}{2} \log^{2}(\frac{m^{2}}{-s}) - \frac{\pi^{2}}{6}]
$$

# S<0では

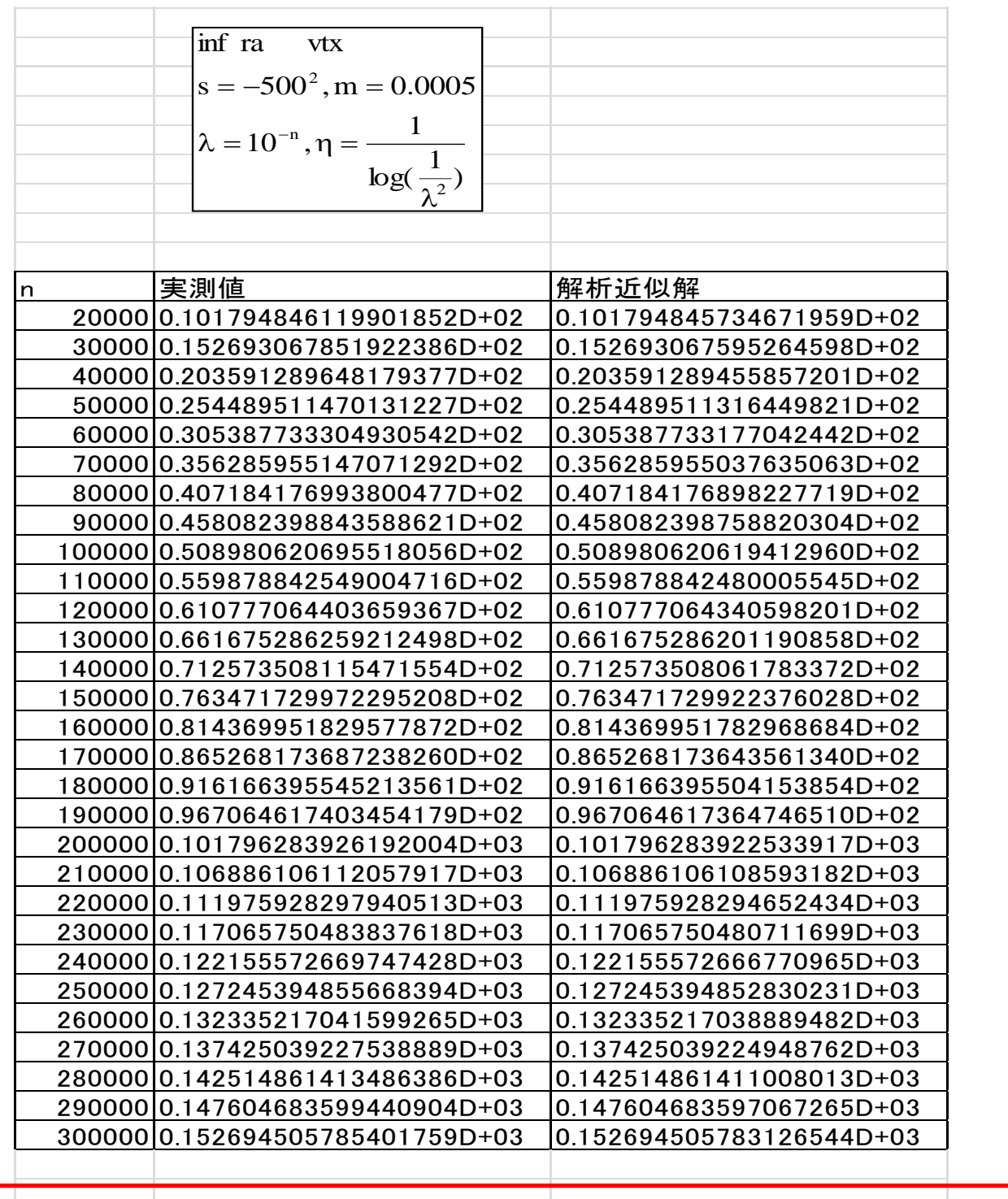

# と非常に良い結果が得られています。

#### 2.2 vtx-2

さらに,  $\int_{0}^{1} \frac{1}{D^{1-\eta}} dydx$   $D = xy$   $\eta = \frac{1}{\log(\frac{1}{\lambda^2})}$ の場合を<br>計算すると,  $1-x$  1  $0^{\circ}$  $\lambda^2$  and  $\lambda$  and  $\lambda$ = xy η = <del>- η の場</del>合を  $-\lambda$  1  $\int \int \frac{1}{D^{1-\eta}} dy dx \qquad D = xy$  $D^{1-\eta}$ ,  $\log(\frac{1}{\lambda^2})$  $\frac{1}{\log(\frac{1}{\epsilon^2})}$ の場合を  $\frac{1}{D^{1-\eta}}$ dydx D = xy  $\eta = \frac{1}{1-\rho}$ の場合を  $1 \qquad \qquad$ , 2  $\prime$  $1 - x$   $\sim$  $1-n$   $\sim$   $\sim$   $\sim$   $\sim$ 

11か15かに依存)ではη = 0.01(λ = 10<sup>-21.7147241</sup>に相等)で<br>その精度は10進1桁と10進24桁(反復法を使用せず)の<br>差があり,前者では40回の反復により10進8桁となって<br>います。このケースではD− > D − iεとする操作は必要<br>ありませんでした。 計算出来ています。結 果は積分変数の変換区 間(0,1)<br>での最小値に依存し,10<sup>-150</sup>と10<sup>-2465</sup>(指数部のビット数が =  $\frac{1}{2}$   $\frac{(1}{11}$   $\frac{(1}{11}$   $\frac{(1)}{11})$  となり,二重指数関数型積分で 容易に  $11-x$  1  $\begin{array}{ccc} 0 & 0 & \overline{U} & 0 \\ 0 & 0 & \overline{U} & 0 \\ 0 & 0 & 0 & \overline{U} \end{array}$ D->D-iε**とする操作は必要** Γ(1+2η)<br>来ています。結 果は積分変数の変換区 間(0,1)<br>小値に依存し,10<sup>-150</sup>と10<sup>-2465</sup>(指数部のビット数が<br>かに依存)ではη = 0.01(λ = 10<sup>-21.7147241</sup>に相等)で<br>度は10進1桁と10進24桁(反復法を使用せず)の<br>り,前者では40回の反復により10進8桁となって<br>、このケースではD− > D−iεとする操作は必要  $\eta$ <sup>-</sup> 1 (1 +  $2\eta$ )  $\frac{1}{\pi}$  ,  $D^{1-\eta}$  ,  $\frac{1}{\pi}$  ,  $\eta x^{1-\eta}$  ,  $\eta$  ,  $\eta$  ,  $\eta$  ,  $(1+2\eta)$ <br>=  $\frac{1}{\pi}$  (Γ(1+η))<sup>2</sup> となり. 二重指数関数型積分で容易に  $\Gamma(\eta)\Gamma(1+\eta)$  $(\eta, \eta + 1) = \frac{\gamma}{\sqrt{2\pi}}$  $\eta$   $\eta$ I (1+2 $\eta$ )  $\pi x^{1-\eta}$   $dx = -B(\eta, \eta + 1) = \frac{\eta\Gamma(1+2\eta)}{\eta}$  $= \int \int \frac{1}{-1} dv dx = \int \frac{(1-x)}{1-x} dx = -B(n, n+1) = \frac{1}{n+1}$  $-21.7147241$  )  $\rightarrow$  4th  $\Delta\!\!\!\!\!\Delta\!\!\!\!\prec$   $\rightarrow$   $\rightarrow$  $,10^{-150}$ と $10^{-2465}$ (指数部のビット数が  $-\eta$  m  $\gamma$  $\begin{bmatrix} -x & 1 & \cdots & 1 \\ 1 & 1 & x \end{bmatrix}$  1  $\int \int \frac{1}{D^{1-\eta}} dy dx = \int \frac{(1-X)^{\eta}}{2X^{1-\eta}} dx = \frac{1}{2}B(\eta, \eta)$ 差があり,前者では40回の反復により10進8桁となって その精度は10進1桁と10進24桁(反復法を使用せず)の 計算出来ています。結果は積分変数の変換区間(0.1)  $\frac{1}{\Gamma^2}\frac{\left(\Gamma(1+\eta)\right)^2}{\Gamma(1+2\eta)}$ となり,二重指数関数  $(1 + 2\eta)$  $dx = \frac{1}{\beta}B(\eta, \eta + 1) = \frac{\Gamma(\eta)\Gamma(1 + \eta)}{\Gamma(\eta + 1)}$  $\frac{1}{D^{1-\eta}}dydx = \int_{0}^{1} \frac{(1-x)^{\eta}}{\eta x^{1-\eta}}dx = \frac{1}{\eta}B(\eta, \eta + 1) = \frac{\Gamma}{\eta}$  $I = \Box$   $\Box$  dvdx 2  $\Gamma(1 \cdot \Omega_{\text{rel}})$  $1\,$   $\lambda$  n  $\lambda$  $\begin{bmatrix} 0 & 1 \end{bmatrix}$  $1-n$   $\cdots$   $\cdots$  $1 - x$  1  $1-n$   $\sim$   $\sim$   $\sim$   $\sim$   $\sim$   $\sim$ 

#### 2.3 box

から  $\frac{1}{1-\eta}\left[\int_{0}^{\frac{1}{p^{1-\eta}}}\frac{1}{(1-p)^{1-\eta}}dp\right] = \frac{1}{1-\eta}\frac{2}{\eta}\frac{(\frac{1}{1}(\frac{1}{1}+\frac{1}{1}))}{\Gamma(1+2\eta)}$ 。<br>  $\int_{0}^{1}\frac{(1-q)^{1-\eta}-q^{1-\eta}}{(1-2q)q^{1-\eta}(1-q)^{1-\eta}}dq = \frac{2}{\eta}-\frac{\pi^{2}}{4}2^{1-\eta}\eta$ となるがより詳細には<br>次ぎの様になります。  $log \Gamma(1+x) = -log(1+x) + (1-\gamma)x + \sum_{k=2}^{\infty} (-1)^k (\frac{5(k-1)}{k})x^k$ より。<br>  $I = \frac{a_{-2}}{\eta^2} + \frac{a_{-1}}{\eta} + a_0$ とすると,  $a_{-2} = 4$ ,  $a_{-1} = 4$ ,  $a_0 = -4(\frac{5}{12}\pi^2 - 1) = -\frac{5}{3}\pi^2 + 4$ <br>
これは以下の事からきています。<br>  $I = \int_{0}^{1} \frac{(1-q)^{1-\eta} - q^{1-\eta}}{\eta} dq \times \frac{1}{\$ では. アイ・ファイル アイ・ファイル しんしょう しんしょう しんしょう 少し複雑なケース<br>n = <u>\_\_\_\_\_\_\_\_</u> ハ【ごんるファーより詳細には  $-\frac{\pi}{2}$ っ $^{1-\eta}$ ゎとたスがトハ詳細にけ  $\eta$  4  $\frac{1}{(1-2a)a^{1-\eta}(1-a)^{1-\eta}}$ u $q=-\frac{1}{\eta}-\frac{1}{4}$  $(-\eta^2 \rho^{1-\eta} (1-p)^{1-\eta}$   $1-\eta \eta \Gamma(1+2\eta)$ <br>  $(-q)^{1-\eta} - q^{1-\eta}$   $d\alpha = 2 \pi^2 \eta^{1-\eta} \eta \kappa$ たてぶとり挙細にけ  $\Gamma(1+\eta))^2$  $-\eta \eta$  1 (1 +  $2\eta$ )  $\frac{1}{1-\eta} \left[ \int_{0}^{1} \frac{1}{p^{1-\eta} (1-p)^{1-\eta}} dp \right] = \frac{1}{1-\eta} \frac{2}{\eta} \frac{\left( \Gamma(1+\eta) \right)^2}{\Gamma(1+2\eta)}$  $-\eta$   $p^0$   $p^1$   $(1-p)^1$ ×  $-$  2010 (1–01) 1–11 (1) (1–11)  $=[\int \frac{(1-q)^{-1}q}{(1-2q)^{-1}[(1-q)^{1-q}}dq] \times \frac{1}{1-r}[\int \frac{1}{r^{1-q}(1-r)^{1-q}}dp]$  $+ a_0 2 3 3 2. a_2 = 4. a_1 = 4. a_2 = -4(-\pi^2 - 1) = -\pi^2 + 4$  $\eta$  and the set of  $\eta$  and  $\eta$  and  $\eta$  and  $\eta$  and  $\eta$  and  $\eta$  and  $\eta$  and  $\eta$  and  $\eta$  and  $\eta$  and  $\eta$  and  $\eta$  and  $\eta$  and  $\eta$  and  $\eta$  and  $\eta$  and  $\eta$  and  $\eta$  and  $\eta$  and  $\eta$  and  $\eta$  and  $\eta$  and  $\eta$  $+$  —  $+$   $a_0$ උ ஏ කඋ. $a_2 = 4$ . $a_1 = 4$  $\eta$   $\eta$  and  $\eta$  and  $\epsilon = \frac{1}{2} + \frac{1}{2} + \frac{1}{4} + \frac{1}{4} + \frac{1}{4} + \frac{1}{8} = 4, \frac{1}{4} = 4, \frac{1}{4} = 4, \frac{1}{4} = -4$  $\frac{1}{(1+2\eta)} = \frac{1}{(1+\eta)^2} exp[\sum_{k=2}(-1)^k (2-2^k)(\frac{k}{k})\eta^k]$ <br> $\Gamma(1+x) = -log(1+x) + (1-\gamma)x + \sum_{k=2}^{\infty} (-1)^k (\frac{\zeta(k)-1}{k})x^k k$  $\frac{1+2\eta}{(\eta+1)^2}$  exp[ $\sum_{k=2}^{\infty}$  (-1)<sup>k</sup> (2-2<sup>k</sup>)( $\frac{\zeta(k)-1}{k}$ ) $\eta^k$ ]  $\frac{\Gamma(1+\eta)^2}{\Gamma(1+2\eta)} = \frac{1+2\eta}{(1+\eta)^2} \exp\left[\sum_{k=2}^{\infty} (-1)^k (2-2^k) (\frac{\zeta(k)-1}{k}) \eta^k\right]$  $\frac{\Gamma(1+\eta)^2}{\Gamma(1+2\eta)} = \frac{1+2\eta}{(1+\eta)^2} \exp[\sum_{k=1}^{\infty} (-1)^k (2-2^k) (\frac{\zeta(k)-1}{1-\eta}) \eta^k]$  $\Gamma(1+2\eta)$  $\Gamma(1+\eta))^2$  $\eta$ )  $\frac{1}{\sqrt{2\pi}}$  $-\frac{\pi}{2}2^{1-\eta}n\left(\frac{(1(1+\eta))}{\eta}\right)$  $-\eta \eta \eta$  4  $I(I+2\eta)$  $=\frac{1}{(1-\frac{2}{\mu})^2}(-\frac{\mu}{\mu})\frac{2^{1-\eta}}{(\eta)}$  $= xz + v(1-x-v-z)$ ᆖ  $\eta = \frac{1}{\log(\frac{1}{\lambda^2})}$  $- \eta / 1$   $\alpha \lambda^{1 - \eta}$   $\lambda$   $\alpha$   $\lambda$   $\lambda$   $\lambda$  $\int \frac{(1-q)^{1-\eta}-q^{1-\eta}}{(1-2q)q^{1-\eta}(1-q)^{1-\eta}}dq = \frac{2}{n} - \frac{\pi^2}{4} 2^{1-\eta} \eta$ となるがよりま 1  $(-\gamma)x + \sum_{k=2}^{\infty} (-1)^k (\frac{\zeta(k)-1}{k})x^k \zeta \zeta$  $\sum_{k=2}^{\infty} (-1)^k (2 - 2^k) (\frac{\zeta(k) - 1}{k}) \eta^k$ ]<br> $(1 - \gamma)x + \sum_{k=2}^{\infty} (-1)^k (\frac{\zeta(k) - 1}{k}) x^k$  $-x$   $1-x-y$   $4$  $\int\limits_{1-x}^{1-x} \int\limits_{-\infty}^{1-x-y} \frac{1}{2\pi i} dz dy dx$ 1+ x) =  $-\log(1+x) + (1-\gamma)x + \sum_{k=2} (-1)^k (\frac{\zeta(k)-1}{k})x^k \mathbf{\xi} \mathbf{\mathcal{Y}}_0$ <br>  $\frac{2}{k!} + \frac{a_{-1}}{\eta} + a_0 \mathbf{\xi} \mathbf{\xi} \mathbf{\xi}, a_{-2} = 4, a_{-1} = 4, a_0 = -4(\frac{5}{12}\pi^2 - 1) = -\frac{5}{3}\pi^2 + 4$ <br>
は以下の事からきています。<br>  $\int \frac{(1-q)^{1-\eta} - q^{1-\eta}}{(1-2q)^{1-\eta}(1-q)^{1$ 1  $(1 \t -1)^{1-n}$   $1-n$   $2$  $0^{1}$   $-9/9$   $1^{1}$  9  $1-n \times 1 - n$  1  $\qquad 1$  1  $1-n$   $1-n$   $2$  $0 P$   $(1 P)$  $1-n \times 1 - n$   $T-1$   $T-1$   $T-1$  $0 P$   $(1 P)$  $1-n \times 1$   $\sim$   $1-n$   $\mathbf{r}$   $\mathbf{r}$  $1 \qquad \qquad \ldots \qquad 1-n \qquad 1 0^{1}$  4/9  $1^{1}$  $1-n \times 1 - n$   $\sim 1 - n$   $\sim 1 - 1$  $1-n$  1-n 1 2 1  $\sqrt{2}$   $\sqrt{4}$ 0 2 1 0  $1$ ,  $1$ ,  $1$ ,  $2$ ,  $1$ ,  $2$ ,  $3$ ,  $1$ ,  $2$ ,  $3$ ,  $1$ ,  $2$ ,  $3$ ,  $1$ ,  $2$ ,  $3$ ,  $1$ ,  $2$ ,  $3$ ,  $3$ ,  $1$ ,  $2$ ,  $3$ ,  $3$ ,  $1$ ,  $2$ ,  $3$ ,  $3$ ,  $1$ ,  $2$ ,  $3$ ,  $3$ ,  $1$ ,  $2$ ,  $3$ ,  $3$ ,  $1$ ,  $2$ ,  $3$ ,  $3$ ,  $1$ ,  $2$ ,  $3$ ,  $3$ , 2  $\sim$   $\sim$   $\sim$   $\sim$  $=\frac{a_{-2}}{\eta^2} + \frac{a_{-1}}{\eta} + a_0$ とすると,  $a_{-2} = 4$ ,  $a_{-1} = 4$ ,  $a_0 = -4(\frac{b}{12}\pi^2 - 1) = -\frac{b}{3}\pi^2 + 4$ <br>れは以下の事からきています。<br> $I = \int_0^1 \frac{(1-q)^{1-\eta} - q^{1-\eta}}{1-\eta} dq \times \frac{1}{\eta} [\int_0^1 \frac{1}{(1-\eta)(1-\eta)} dp]$  $\sum_{k}^k (\frac{\zeta(k)-1}{2}) X^k$ より。  $k=2$   $\mathbf{\Lambda}$  $k=2$  $k \times 2 \lambda$ 2  $\mathbf{P} \mathbf{L}$   $\mathbf{L}$   $\mathbf{L}$   $\mathbf{L}$ 2 **1**  $\Omega$ 2 2  $(\Gamma(1 + \cdot))$  $0 \quad 0 \quad 0$  $1-x$   $1-x-y$  $0 \quad 0 \quad 0$  $1-x-y$  1  $\overline{0}$  $2-n$  and  $\sigma$ 2'-"nとなるがより詳細には 4  $2\pi^2$  is reported to the second dq = — — — 2'-"η**となるがより**説  $(1-2q)q^{1-\eta}(1-q)^{1-\eta}$   $\eta$  4  $(1-q)^{1-\eta} - q^{1-\eta}$  1  $2 \pi^2$   $2^{1-\eta}$   $\cdots$  $\frac{1}{1-\eta} \frac{2}{\eta} \frac{\left(\Gamma(1+\eta)\right)^2}{\Gamma(1+2\eta)}$  $dp] = \frac{1}{1 + 2 \cdot 2 \cdot 3}$  $\frac{1}{1-\eta}[\int_{0}^{1}\frac{1}{p^{1-\eta}(1-p)^{1-\eta}}dp] = \frac{1}{1-\eta}\frac{2}{\eta}\frac{(\Gamma(1+\eta))^{2}}{\Gamma(1+2\eta)}$  $1 \t1 \t1 \t1$ dp]  $\frac{1}{1-\eta}[\int_{0}^{1}\frac{1}{p^{1-\eta}(1-p)^{1-\eta}}dp]$  $1 \quad \dot{r} \qquad 1 \qquad \dot{r}$  $dq$   $\times$   $\frac{1}{1 - \frac{1}{2} \cdot 1}$  $(1-2q)q^{1-\eta}(1-q)^{1-\eta}$  1  $-1-\eta^{2}$ ,  $p^{1-\eta}(1-p)$  $(1-q)^{1-\eta} - q^{1-\eta}$  deluited  $1-\frac{1}{\eta}$  1 3  $5 \qquad \qquad$  $\frac{1}{12}\pi^2-1=-\frac{1}{3}\pi^2+4$  $I = \frac{a_{-2}}{2} + \frac{a_{-1}}{2} + a_0$ とすると,  $a_{-2} = 4$ ,  $a_{-1} = 4$ ,  $a_0 = -4(\frac{5}{2}\pi^2 - 1) = -\frac{5}{2}\pi^2 + 4$  $k$  and  $k$  and  $k$  and  $k$  and  $k$  and  $k$  and  $k$  and  $k$  and  $k$  and  $k$  and  $k$  and  $k$  and  $k$  and  $k$  and  $k$  and  $k$  and  $k$  and  $k$  and  $k$  and  $k$  and  $k$  and  $k$  and  $k$  and  $k$  and  $k$  and  $k$  and  $k$  and  $k$  a  $(k) - 1$ ,  $k \nvert n$  $\log \Gamma(1 + x) = -\log(1 + x) + (1 - \gamma)x + \sum_{r=1}^{\infty} (-1)^k \left( \frac{5\gamma^{k-r}}{r} \right) x^k \zeta^{r}$  $\left(\frac{y}{k}\right)$  $\eta^k$ ]  $(k) - 1$ , k<sub>1</sub>  $\exp[\sum (-1)^k (2-2^k) (\frac{5^{k+1}}{2}) \eta^k]$  $\frac{(1+\eta))^2}{(1+2\eta)} = \frac{1+2\eta}{(1+\eta)^2} \exp\left[\sum_{k=2}^{\infty} (-1)^k (2-2^k) (\frac{\zeta(k)}{k})\right]$  $(\Gamma(1+\eta))^2$   $1+2\eta$   $\sum_{k=1}^{\infty}$  $\frac{2}{\eta}(\frac{2}{\eta}-\frac{\pi^2}{4}2^{1-\eta}\eta)\frac{(\Gamma(1+\eta))^2}{\Gamma(1+2\eta)}$  $1 - n n$  n 4  $\Gamma(1 + 2n)$ 1 2 2  $\pi^2$   $\pi^2$   $(\Gamma(1+n))^2$  $I = \frac{I}{I} = \frac{I}{I} = \frac$ I =  $\int_{0}^{1} \int_{0}^{1} \frac{1}{D^{2-\eta}} dz dy dx$ <br>D = xz + y(1 - x - y - z)<br>では,  $1 \leq \ldots \leq 1$  $I = \begin{matrix} \vert & \vert & \vert & \cdots & \vert \end{matrix}$ dzd

$$
\int_{0}^{1} \frac{(1-q)^{1-\eta} - q^{1-\eta}}{(1-2q)q^{1-\eta}(1-q)^{1-\eta}} dq = \int_{0}^{1} \frac{q^{\eta}}{(1-2q)q} - \frac{(1-q)^{\eta}}{(1-2q)(1-q)} dq
$$
\n
$$
= 2 \int_{0}^{1} \frac{q^{\eta} - (1-q)^{\eta}}{1-2q} dq + \frac{2}{\eta} = \frac{2}{\eta} + 2^{1-\eta} \int_{0}^{1} \frac{(1-t)^{\eta} - (1+t)^{\eta}}{t} dt
$$
\n
$$
= \frac{2}{\eta} - 2^{1-\eta} 2\eta (1 + \sum_{k=1}^{\infty} \frac{(\eta-1)(\eta-2)\dots(\eta-2k)}{(2k+1)!(2k+1)})
$$
\n( )**ODi234434256667689111212233443555666791011111111111111111111111111111111111111111111**

取った場合の誤差となります。

#### 実測例としては以下のものがあります。

解析近似式を使用して, λ  $=10^{-100000001} \sim 10^{-1000000045}$ 

で計算しました。ただしgamma関数はサポートされていない機種 もあり,展開式より計算しています。

a2= 4.00000000000000065094194454995095

a1= 4.00000000000001117756660514563709

a0= -12.4493406676118712066445306454111

変数変換区間SR16000[10<sup>-100</sup>,1-10<sup>-100</sup>],x5570とx2670では $[10^{-200},1-2^{-113}]$ の4倍精度では<br>
epsilon算法の収束具合は<br>λ = 10<sup>-150</sup>で<br>**値** 変数変換区間SR16000[10<sup>-100</sup>,1-10<sup>-100</sup>],x5570とx2670では<br>[10<sup>-200</sup>,1-2<sup>-113</sup>]の4倍精度では

-200 1\_?-113]の4体蝽宙でけ

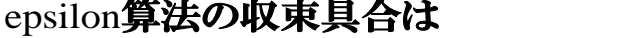

 $\lambda = 10^{-150}$  T

x5570 0.191143398445070834D + 07 0.140633312313127879D - 05

x2670 0.191143398444577885D + 07 0.210270925388344072D - 07

sr16000 0.191143398444582948Q <sup>+</sup> 07 0.156658222921909210Q - 05

 $\lambda = 10^{-1500}$  T

 $\lambda = 10^{-1500}$   $\mathfrak{S}$ <br>x5570 0.190895950695064375D + 09 0.919500023320091177D - 01

- $x2670$  0.190895950598091269D + 09 0.477814929853799862D 01
- sr16000 0.190895950686589134Q <sup>+</sup> 09 0.470812225711499829Q 01

 $\lambda = 10^{-15000}$  T

 $\lambda = 10^{-15000}$   $\mathcal{E}$ <br>x5570 0.190871021209837876D + 11 0.771928148538333458D + 04  $sr16000$  0.190871111864473018Q +11 0.190871121114962521Q +11  $x2670$  0.190871096344010433D + 11 0.183847060803184605D + 03

#### <sup>注</sup> では他に変化の小さい要素がある。 ( )SR16000

となっています。

# 以下の様になっています。 あとSR16000でのある $\lambda$ の範囲での $\bm{a}_{_{-2}}, \bm{a}_{_{-1}}, \bm{a}_{_{0}}$ は

ramda=10^{-16}~10~[-30} a2= 4.00000344724677645844034046757416 a1= 3.99861407619387554668745765583265 a0= -12.2639453402406000000000000020020

ramda=10^{-31}~10~[-45} a2= 4.00000099577869056434484930528836 a1= 3.99939509233538395973479843855165 a0= -12.3269905127989999999999999759162

ramda=10^{-46}~10~[-60}

 a2= 4.00000041264201279800645140064705 a1= 3.99966395945103743579061852729121 a0= -12.3581962818229999999999999796046

は - -^^- +4に近付いています。 | の値が小さくなるほど 3  $5\pi^2$   $\cdots$   $\cdots$   $\cdots$   $\cdots$ a (2 - - + 4(c)II 2  $\gamma_0$ は‐──←4に近付いています。  $\pi$   $\mathbb{R}$   $\mathbb{R}$   $\mathbb{R}$   $\mathbb{R}$   $\mathbb{R}$   $\mathbb{R}$   $\mathbb{R}$   $\mathbb{R}$   $\mathbb{R}$   $\mathbb{R}$ 

 rambda=10^{-91}~10^{-105} a2= 4.00000003694782985017339116664484 a1= 3.99996494892422507975597908036244 a0= -12.4154587133217526000000000000001

 a2= 4.00000014459869220092907590162562 a1= 3.99983240900972265003642249066011 a0= -12.3848690023040000000000001603800

ramda=10^{-76}~10~[-90}

 a2= 4.00000019676625921874246419452751 a1= 3.99979490092391388668793381657374 a0= -12.3781474808740000000000001848136

ramda=10^{-61}~10~[-75}

第791巻1992年206-219 3sin c**求積法による**Hadamard**有限部分計算**<br>- 端点と領域内部で同時に特異点をもつ<br>場合の計算を<sub>,</sub>数理解析研究所講究録

Hadamard**有限部分積分に関するDE公式**<br>緒方秀教, 杉原正顯, 森正武 第791巻1992年206 - 219<br>- Hadamard**有限部分積分に関するDE公式**<br>- 緒方秀教 ,杉原正顯 ,森正武<br>- (東京大学工学部物理工 学科)<br>の資料から以下の問題を測定しました。

(東京大学工学部物理工学科)

$$
f.p.\int_{-1}^{1} \frac{F(x)}{(x - \lambda)^{2}} dx, F(z) = (1 - z)^{\frac{1}{4}} (1 + z)^{\frac{-1}{4}}
$$
\n
$$
\mathbf{\hat{R}} \mathbf{\hat{R}} \mathbf{\hat{R}} \mathbf{\hat{I}} = -\frac{\pi}{2} (1 - \lambda)^{\frac{-3}{4}} (1 + \lambda)^{\frac{-5}{4}}
$$
\n
$$
\mathbf{\hat{\hat{R}}}\mathbf{\hat{R}} \mathbf{\hat{I}} = h \sum_{k=-N_{1}}^{N_{2}} \frac{F(x_{k}) / \phi'(x_{k})}{(x_{k} - \lambda)^{2}} + \left\{ \cot[\frac{\pi}{h} \phi(\lambda)] F'(\lambda) - \frac{\pi}{h} \frac{\phi'(\lambda)}{\sin^{2}[\pi \phi(\lambda) / h]} F(\lambda) \right\}
$$

### 3.1 SE,DEの計算方法

で測定 の場合 となる ,我们就是一个人,我们的人,我们就是一个人,我们就是一个人,我们就是一个人,我们就是一个人,我们就是一个人,我们就是一个人,我们就是一个人,我们就是一个人,我们 h =  $0.125$ で測定  $\varepsilon = 2^{-106}$ の場合, DE : t = 3.855, SE : t = 74.1667  $\text{SE} \qquad t = \ln(\frac{2}{\cdot})$  $\frac{1}{2}$  |  $F'(z) = -\frac{1}{2(1-z)^{\frac{3}{4}}(1+z)^{\frac{5}{4}}}$ <br>  $x = 1-\epsilon, -1+\epsilon$   $\epsilon$   $\frac{1}{\sqrt{2y}}$ <br>
DE  $t = \log(\frac{2y}{z} + \sqrt{2y^2 + 1})$   $2y = \log(\frac{1}{z})$ 1  $\frac{1+1}{1-x}$   $\phi'(x) = \frac{1}{1-x^2}$  $1 + x$ ,  $1$  $\frac{1}{2}$   $\phi(x) = \log(\frac{1+x}{1-x})$   $\phi'(x) = \frac{1}{1-x}$  $SE: x = \tanh(\frac{t}{2})$   $\phi(x) = \log(\frac{1+x}{1-x})$   $\phi'(x) = \frac{1}{1-x^2}$  $))^{2}+1$  $1 - x$  $\left(\frac{1-\log(1+x)}{1}\right)^2+1$  $\frac{1}{\pi} \frac{2}{(1 - x^2)}$  $f(x) = \frac{f(x) + f(x)}{x}$  $\frac{1+1}{1-x}$ ),  $\phi(x) = \log(s + \sqrt{s^2 + 1})$  $s = \frac{1}{\pi} \log(\frac{1+x}{1-x}), \phi(x) = \log(s + \sqrt{s^2 + 1})$  $\frac{1+1}{1-x})$  $\frac{1}{2} \log(\frac{1+x}{2})$  $DE: x = \tanh(\frac{\pi}{2} \sinh(t))$   $\phi(x) = \sinh^{-1}(\frac{1}{\pi} \log(\frac{1+x}{1-x}))$  $(\frac{2y}{\pi})^2 + 1$  2y =  $\log(\frac{1}{\epsilon})$ 4  $5\overline{ }$  $4(1 + -1)^4$  $=$   $\frac{3}{3}$   $\frac{5}{5}$ 2 | 2 1  $2\sqrt{ }$  $= \ln(-)$  $+$ ,  $((-$ <sup>-</sup> $+1)$   $2v = log(-)$   $=$   $10g(- + \frac{1}{2})(- ) + 1)$   $2y = 1$  $2(1-z)^4(1+z)^4$ <br>= 1 -  $\varepsilon$  - 1 +  $\varepsilon$  to  $\zeta$  $+X$  and  $\Box$  $= \tanh(\frac{1}{2})$   $\phi(x) = \log(\frac{1}{2})$   $\phi'(x) = \frac{1}{2}$  $+1$  and  $-1$ \_\_\_\_\_  $+ X_{\alpha\beta}$  $\pi$   $1 - x$  $\phi'(x) = \frac{\pi (1 - x)}{1 - x}$  $+X$  $\pi$   $1 - x$  $=$   $10g$ (  $-$  ),  $\varphi$ (  $X$  )  $=$   $10g$ (  $S + \sqrt{S}$  $\pi$   $1 - x$  |  $= \tanh(\frac{\pi}{2}\sinh(t))$   $\phi(x) = \sinh^{-1}(\frac{1}{\cos(\frac{1+x}{2})})$ 

### ここでsinhの逆関数はサポートされていませんので, logを使用した式を使っています。

### 3.2 εー算法

で計算しています。 $\nonumber \begin{aligned} \mathbf{C} &= \begin{cases} \mathbf{C} &= \mathbf{C} \mathbf{C} \math$  $(x = x30(i) * \text{cnt0} + \text{cnt1}$ で発生する丸め誤差のため)  $\lambda = \pm 0.9$ でオーバーフローを防く [–1,λ],[λ,1]**と分割した場合を計算しました。**<br>変数変換区間[–1+ε,1–ε],ε = 2<sup>–106</sup>の場合,<br>領域分割なしでは, N = 1976ですが, 領域分割する  $\mathcal{G}^{\mathrm{n-1}}$ で $\mathbf{\Omega} = 50$ まで計算 $\mathbf{\Theta}$ と, 領域を 1.1 1 f.p  $\int_{-1}^{1} \frac{1}{(x - \lambda)^2} dx = \lim_{\epsilon \to 0} \int_{-1}^{1} \frac{1}{(x - \lambda + i\epsilon)^2} dx$ <br>で計算しています。<br>h = 0.5<sup>8</sup>,  $\varepsilon_0 = 1.0$ ,  $\varepsilon_n = (\frac{1}{\epsilon})^{n-1}$ でn = 50まで計算  $\frac{F(x)}{(x - \lambda)^2}$ dx =  $\lim_{\epsilon \to 0} \int_{-1}^{1} \frac{F(x)}{(x - \lambda + i\epsilon)^2} dx$ f.p  $\frac{1}{2}$   $\frac{(x)}{2}dx = \lim_{x \to 2}$  $-1+\epsilon.1-\epsilon$ ].ε $=2^{-106}$ の場合. <sup>n</sup> 1  $0 - 1.0, c_{n} - 1$  $= 0.5^8$ . $\varepsilon_{0} = 1.0$ . $\varepsilon_{1} = (-1)^{n-1}$ で $n = 50$ まで計算 1  $\mathbf{r}$   $\mathbf{r}$  $1^{(1)}$   $(2)$ 2 $\overline{a}$  $0 \t-1$   $(\lambda - \lambda + 1\epsilon)$  $1 - \frac{1}{2}$  $1^{(1)}$   $(2)$  $\int_{-1}^{1} \frac{F(x)}{(x - \lambda)^2} dx = \lim_{\epsilon \to 0} \int_{-1}^{1} \frac{F(x)}{(x - \lambda + i\epsilon)^2} dx$ =1976**の場合、**x+1.0a0>0.0.1.0a0-x>0.0**の場合のみ =** −1.λ1.[λ.1]と分割した場合を計算!

N = 1976の場合, x +1.0q0 > 0.0,1.0q0 – x > 0.0の場合のみ<br>計算するとします。 またε = 2<sup>-104.5</sup>としてN = 1962とする  $\varepsilon = 2^{-104.5}$ として $N = 1962$ とする

#### 3.3 計算結果精度比較

#### 4つの方法で精度を検証した結果は以下の 様になっています。

#### 変数変換区間は全て $[-1 + \varepsilon,1 - \varepsilon]$  $-1 + \epsilon$ ,  $1 - \epsilon$

#### $\varepsilon=2^{-106}$ としています。

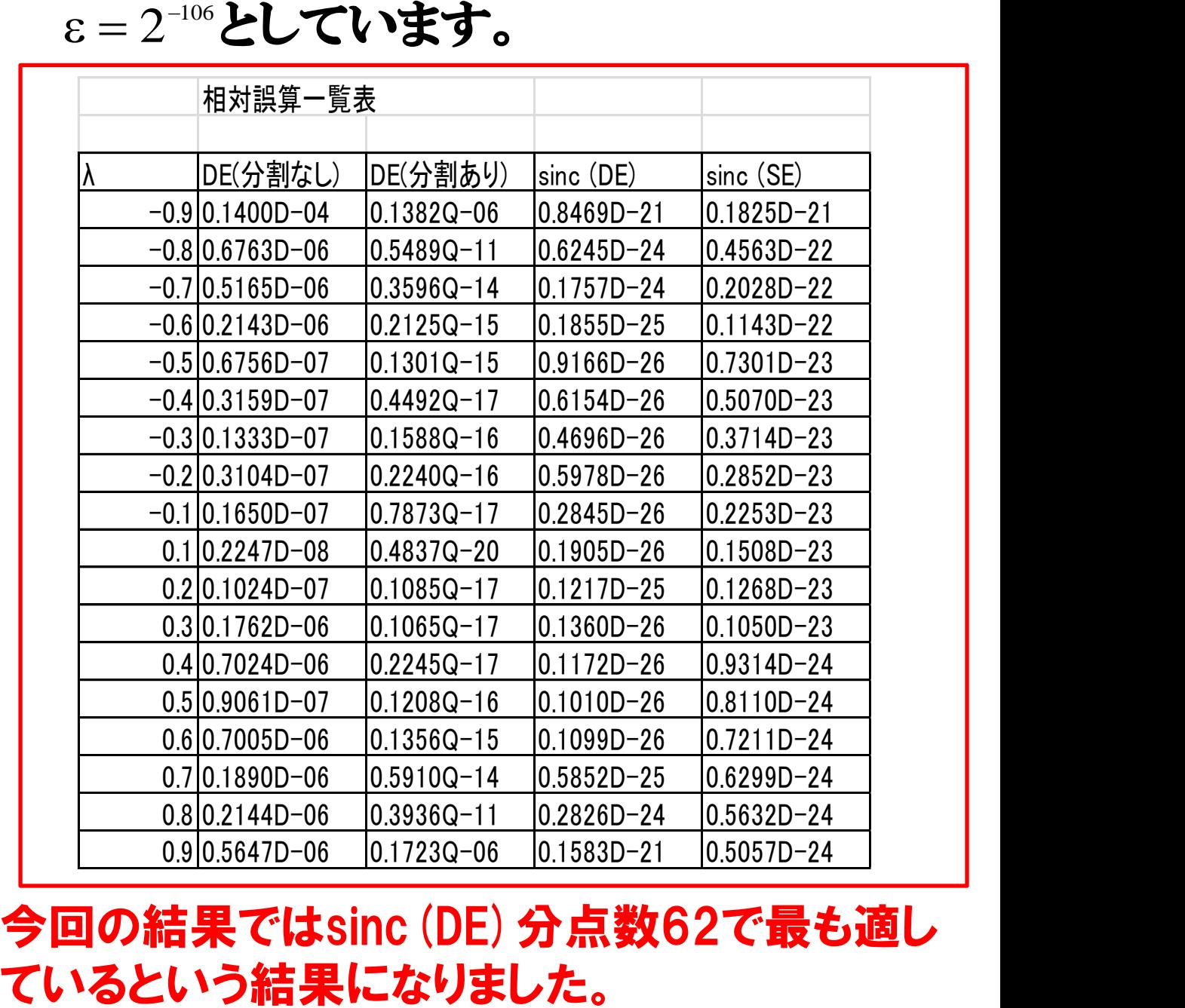

今回の結果ではsinc(DE)分点数62で最も適し

#### 4.多倍長減算桁落ちメモ

桁落ちと丸め処理が特に問題となりますので、作成時使用しました

が64ビット整数変数の60ビットのみ使用するとします。  $IZ = IX - IY$  (IX > IY > 0)の結果

4.1 3倍精度

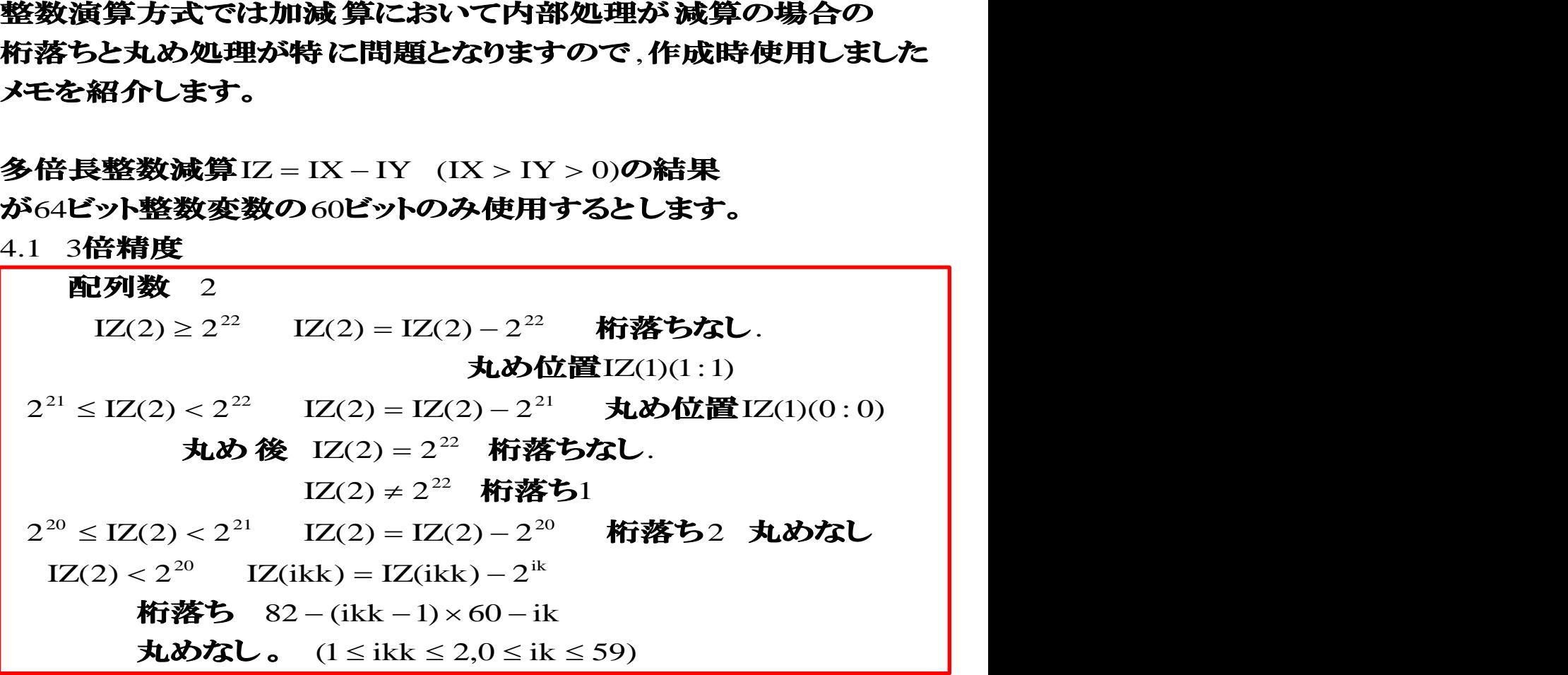

4.2 5倍精度

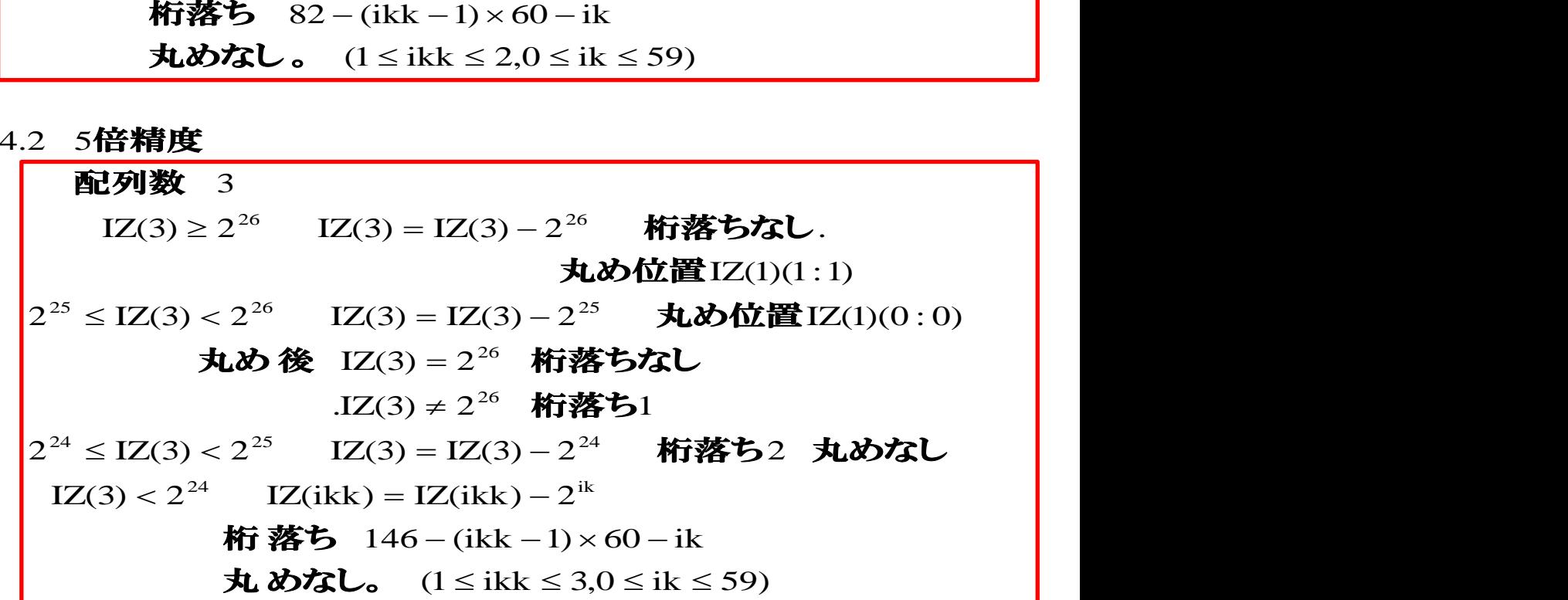

#### 4.3 6倍精度

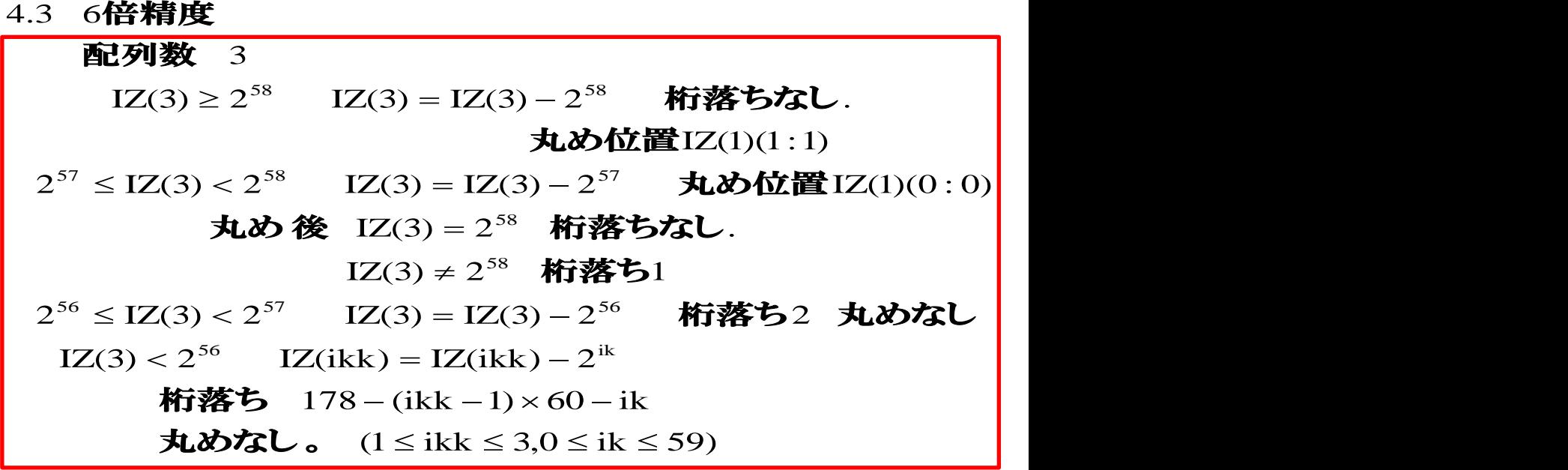

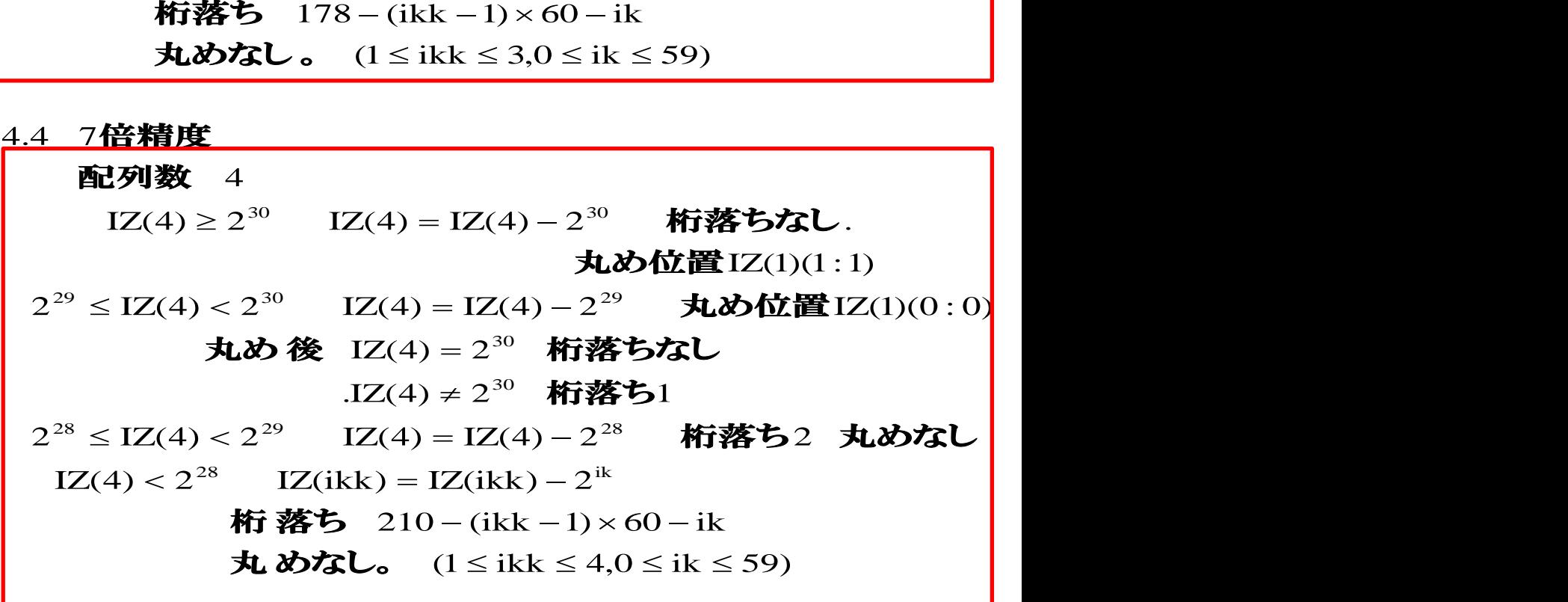

#### 5. 仮数部のビット数と乗算のメモ 非対称行列の反復解法で使用した仮数部の ビット数を調整した乗算のメモを紹介します。

符号部ビット指数部5ビットを想定。 が32ビット整数変数の0ビットのみ使用するとます。 多倍長整数乗算Z = IX×IY (IX > 0,IY > 0)の結果 仮数部のビット数におる乗算の場合の桁 がりと丸め

(1)60ビット

1. 配列数 5

(2)64ビット IZ(5) < 2 **桁上がりなし 丸6位置**IZ(2)(29 : 29)  $IZ(5) \geq 2$  桁上がりあり 丸め位置 $IZ(3)(0:0)$ 

配列数 5

(3)68ビット  $IZ(5) < 2^9$  桁上がりなし 丸の位置 $IZ(3)(3:3)$  $IZ(5) \geq 2^9$  桁上がりあり 丸の位置 $IZ(3)(4:4)$ 

配列数 5

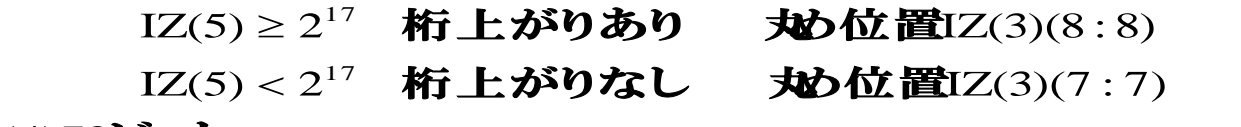

#### (4)72ビット

配列数 5

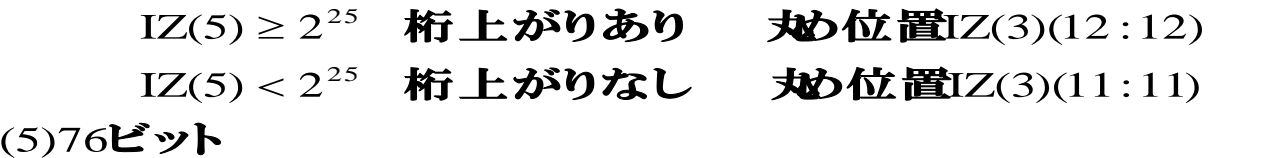

#### 配列数 6

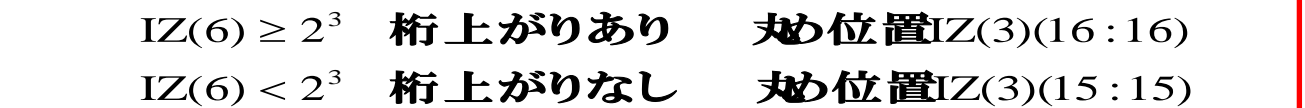

#### 6 DD,D(long double),DQのインライン化メモ

#### E5-2670,E5-2660,Phi5110P等で2つの変数 の和で表す演算を使用した時,並列化効果を出す ために作成したソースのメモを紹介します。

#### 6.1 FORTRAN

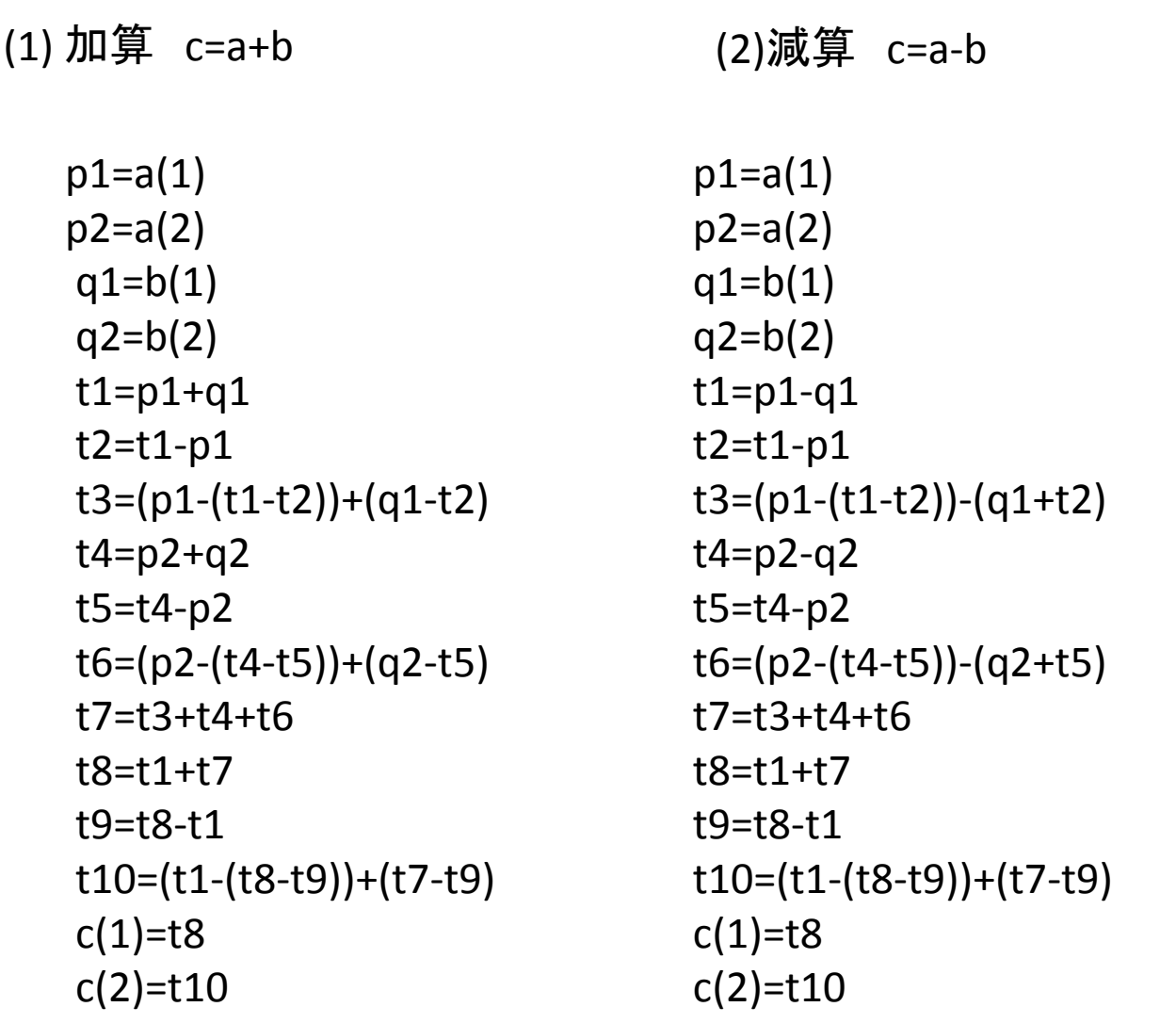

```
p1=a(1)p2=a(2)q1=b(1)q2 = b(2) t1=p1*q1
t2=p1*r a1=t2-(t2-p1)
 a2=p1-a1
t3=q1*r b1=t3-(t3-q1)
 b2=q1-b1
 t4=((a1*b1-t1)+a1*b2+a2*b1)+a2*b2
 t5=t4+p1*q2
 t6=t5+p2*q1
 t7=t6+p2*q2
 t8=t1+t7
 t9=t8-t1
 t10=(t1-(t8-t9))+(t7-t9)
c(1)=t8c(2)=t10r = 2^{57} + 1(4倍精度)
 r = 134217729 = 2^{27} + 1(倍精度)
```

```
 p3=a(1)
 p4=a(2)
q3=b(1)q4 = b(2) ts=p3/q3
 q1=ts*q3
 q2=ts*q4
 p1=p3
 p2=p4
 t1=p1-q1
 t2=t1-p1
 t3=(p1-(t1-t2))-(q1+t2)
 t4=p2-q2
 t5=t4-p2
 t6=(p2-(t4-t5))-(q2+t5)
 t7=t3+t4+t6
 t8=t1+t7
 t1=ts
 t7=t8/q3
 t8=t1+t7
 t9=t8-t1
 t10=(t1-(t8-t9))+(t7-t9)
c(1)=t8c(2)=t10
```
# 6.2 C

```
(1) 加算 c1=work11+work12 (2)減算 work1=one-xx
      p1=work11[0] ;
      p2=work11[1] ;
      q1=work12[0] ;
      q2=work12[1] ;
     t1=p1+q1 ;
      t2=t1-p1 ;
     t3=(p1-(t1-t2))+(q1-t2);
     t4=p2+q2;
      t5=t4-p2 ;
     t6=(p2-(t4-t5))+(q2-t5);
      t7=t3+t4+t6 ;
      t8=t1+t7 ;
      t9=t8-t1 ;
      t10=(t1-(t8-t9))+(t7-t9) ;
      c1[0]=t8 ;
      c1[1]=t10 ;
                                       p1=one[0];
                                        p2=one[1] ;
                                        q1=xx[0] ;
                                        q2=xx[1] ;
                                       t1=p1-q1 ;
                                       t2 = t1 - p1;
                                       t3=(p1-(t1-t2))-(q1+t2);
                                        t4=p2-q2 ;
                                        t5=t4-p2 ;
                                       t6=(p2-(t4-t5))-(q2+t5);
                                        t7=t3+t4+t6 ;
                                        t8=t1+t7 ;
                                        t9=t8-t1 ;
                                       t10=(t1-(t8-t9))+(t7-t9);
                                        work1[0]=t8 ;
                                        work1[1]=t10 ;
```
(3)乗算 work3=work1\*work2

```
 p1=work1[0] ;
 p2=work1[1] ;
 q1=work2[0] ;
 q2=work2[1] ;
t1=p1*q1;t2=p1*r ;
 a1=t2-(t2-p1) ;
 a2=p1-a1 ;
t3=q1*r ;
b1 = t3-(t3-q1);
b2=q1-b1 ;
 t4=((a1*b1-t1)+a1*b2+a2*b1)+a2*b2 ;
t5 = t4 + p1 * q2;
 t6=t5+p2*q1 ;
 t7=t6+p2*q2 ;
 t8=t1+t7 ;
 t9=t8-t1 ;
 t10=(t1-(t8-t9))+(t7-t9) ;
 work3[0]=t8 ;
 work3[1]=t10 ;
```
r = 8589934593 = 2<sup>33</sup> + 1(**拡張倍精度**)  $r = 134217729 = 2^{27} + 1$ (倍精度)

```
 p3=work8[0] ;
 p4=work8[1] ;
 q3=work2[0] ;
 q4=work2[1] ;
 ts=p3/q3 ;
q1 = ts * q3;
 q2=ts*q4 ;
 p1=p3 ;
 p2=p4 ;
t1=p1-q1;
 t2=t1-p1 ;
 t3=(p1-(t1-t2))-(q1+t2) ;
 t4=p2-q2 ;
 t5=t4-p2 ;
 t6=(p2-(t4-t5))-(q2+t5) ;
 t7=t3+t4+t6 ;
 t8=t1+t7 ;
t1 = ts;
 t7=t8/q3 ;
 t8=t1+t7 ;
 t9=t8-t1 ;
 t10=(t1-(t8-t9))+(t7-t9) ;
 w3[0]=t8 ;
 w3[1]=t10 ;
```